Dipl.-Ing. Sascha Heuß

# Bauwerk-Boden-Wechselwirkung

# Anforderungsorientiert und wirklichkeitsnah modellieren mit MicroFe

Eine der wichtigsten Aufgaben im Zuge der statischen Berechnung ist die Konstruktion der Gründung und damit einhergehend die wirklichkeitsnahe Modellierung der Bauwerk-Boden-Wechselwirkung. Sowohl im Hinblick auf die Effizienz als auch auf den erforderlichen Detaillierungsgrad, bietet MicroFe eine Reihe von leistungsfähigen Werkzeugen, die den Tragwerksplaner in die Lage versetzen, angepasste Lösungen für unterschiedliche Aufgabenstellungen zu finden.

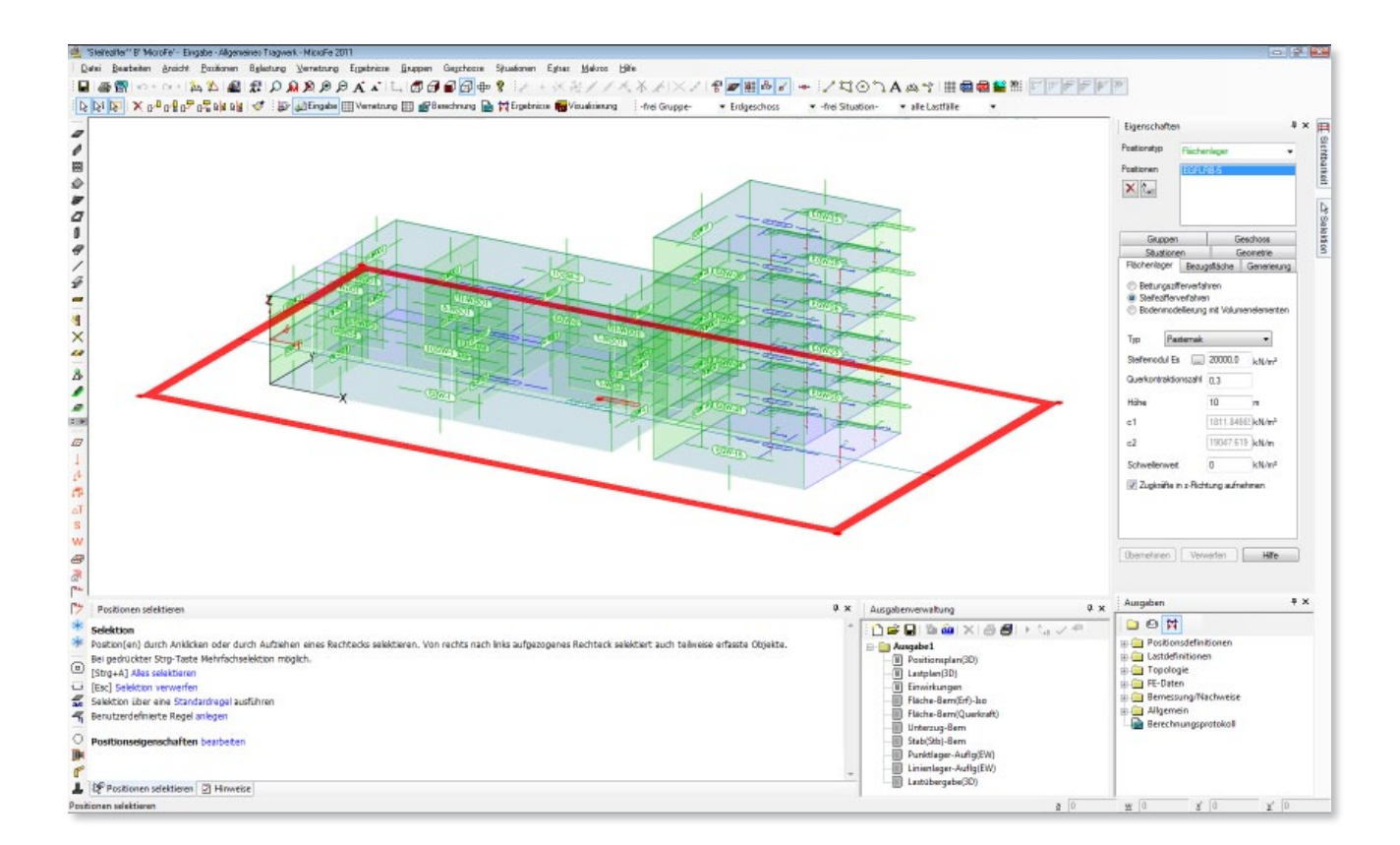

# Bettungszifferverfahren

# Grundlagen

Aufgrund der Einfachheit in der Handhabung, ist das Bettungszifferverfahren nach Winkler die wohl am weitesten verbreitete Berechnungsmethode.

Im Zuge einer Vorbemessung führt der Bodengutachter eine überschlägige Setzungsberechnung durch, die als Grundlage für die Ermittlung des Bettungsmoduls dient.

# Dabei gilt folgender Zusammenhang:

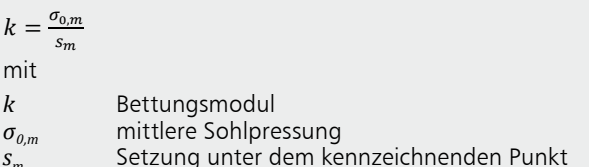

In der Regel werden mindestens zwei Werte für den Bettungsmodul angegeben. Ein Wert für den Regelbereich und ein erhöhter Wert für den Randbereich der Bodenpatte.

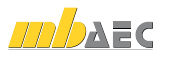

## Modellierung mit MicroFe

Der Anwender definiert über Flächenlager die Bereiche, die elastisch gelagert werden sollen. In den Eigenschaften der Flächenlager werden die Bettungsmoduli in [kN/m<sup>3</sup>] festgelegt. Mechanisch erfolgt die Abbildung als Translationsfeder, deren Federsteifigkeit sich durch Multiplikation des Bettungsmoduls mit den entsprechenden Flächenanteilen der angrenzenden Finiten Elemente ergibt.

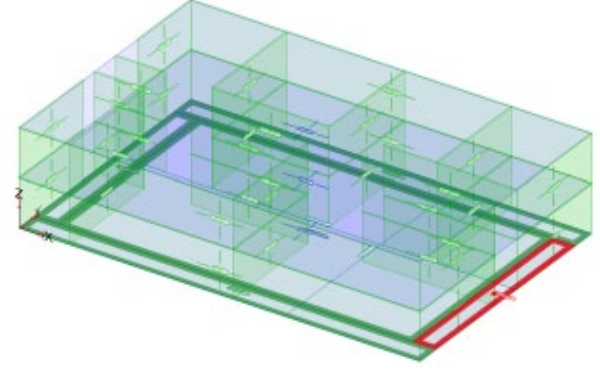

Bodenplatte mit erhöhtem Bettungsmodul im Randbereich

# Hinweise für die Berechnung

Da der Bettungsmodul aus einer vorgeschalteten überschlägigen Setzungsberechnung abgeleitet wird, muss bei Einsatz dieses Verfahrens darauf geachtet werden, dass die Randbedingungen, unter denen die Setzungsberechnung durchgeführt wurde mit denen der endgültigen statischen Berechnung hinreichend übereinstimmen. Eine enge Abstimmung mit dem Bodengutachter ist daher empfehlenswert. Der große Vorteil dieses Verfahrens liegt in der einfachen Handhabung und der Nachvollziehbarkeit des einfachen mechanischen Modells. Für einfache Bodenverhältnisse und Konstruktionen liefert das Verfahren zuverlässige Ergebnisse. Da die Bodenplatte die einzige Verbindung zwischen den Fundamentfedern ist, wird deutlich, dass dieses Verfahren an seine Grenzen stößt, wenn die Interaktion mehrerer Gebäudeteile, die z.B. durch Dehnungsfugen getrennt sind, bei der Bemessung zu berücksichtigen ist. Mitnahmesetzungen werden nicht erfasst.

Anwendungsbereich

- ein Baukörper
- beliebiger Grundriss
- wenig Planungsänderung, da sonst Anpassung des Bettungsmoduls erforderlich

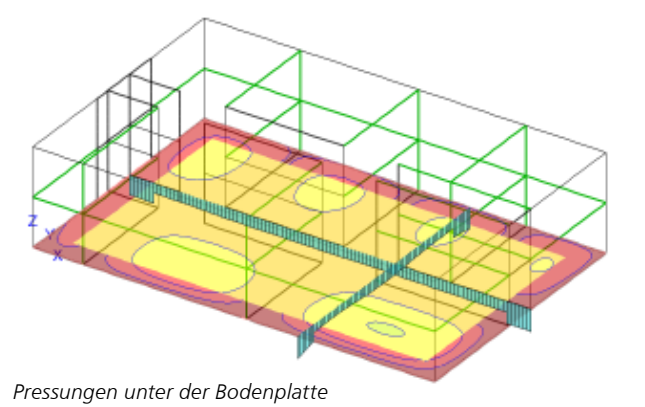

# Steifezifferverfahren

# Grundlagen

Bei dem Steifezifferverfahren handelt es sich um ein zweiparametriges Bodenmodell, das aus dem Setzungsverhalten rechteckiger Gründungskörper abgeleitet ist. Der erste Parameter bildet - ähnlich dem Bettungsmodul - die Bettungseigenschaften im Hinblick auf die vertikalen Verschiebungen ab. Der zweite Parameter beschreibt den Widerstand gegen die Verkrümmung der Bettungsfläche.

Der Anteil aus der elastischen Bettung ergibt sich zu:

$$
\Pi = \frac{1}{2} \int_{\Theta} (c_1 \cdot w^2 + c_2 \cdot (\nabla w)^2) d\Theta
$$
  
mit

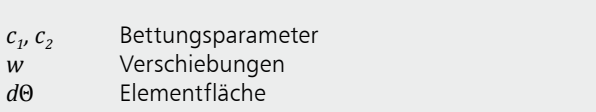

Die Parameter  $c_1$  und  $c_2$  lassen sich aus dem Elastizitätsmodul, der Querdehnzahl und der Bettungsdicke des Bodens ableiten

# Modellierung mit MicroFe

Der Arbeitsaufwand für den Anwender ist mit dem für die Anwendung des Bettungsmodulverfahrens vergleichbar. Der Unterschied liegt in der Geometrie des Flächenlagers, das mit einem sogenannten Bettungskragen über den Rand der Bodenplatte hinaus geführt werden muss. Bei rechteckigen Gründungskörpern hat sich ein Überstand von ca. 1/3 der kürzeren Seitenlänge bewährt.

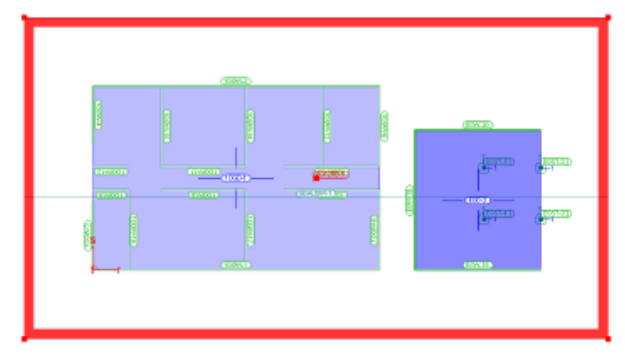

Bettungsfläche mit Bettungskragen

Der Bettungskragen dient der Modellierung der Setzungsmulde. Mit der Verformungsausgabe kann kontrolliert werden, ob die Breite des Bettungskragens ausreichend ist. Im Idealfall sollten die Verformungen am Kragenrand auf Null auslaufen. Zur Ermittlung der Bettungsparameter müssen Steifemodul, Querkontraktionszahl und Bettungsdicke vorgegeben werden.

Neben der Ermittlung mit den Verfahren von Pasternak und Barwaschow können die Bettungsparameter auch direkt eingegeben werden.

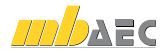

Verfahren nach Pasternak:  $c_1 = \frac{E}{H \cdot (1 - 2 \cdot \mu^2)}$  in  $\left[\frac{kN}{m^3}\right]$  $c_2 = \frac{E \cdot H}{6 \cdot (1+u)}$  in  $\left[\frac{kN}{m}\right]$ Verfahren nach Barwaschow:  $c_1 = \frac{E}{H \cdot (1 - \mu^2)}$  in  $\left[\frac{kN}{m^3}\right]$  $c_2 = \frac{E \cdot H}{20 \cdot (1 - \mu^2)}$  in  $\left[\frac{kN}{m}\right]$ mit  $E = \frac{1+\mu}{1-\mu} \cdot (1-2 \cdot \mu) \cdot E_S$  E-Modul Steifeziffer des Bodens  $E_{\rm s}$  $H$ Höhe der Bodenschicht Querkontraktionszahl, in der Regel  $\mu$  = 0,3  $\mu$ 

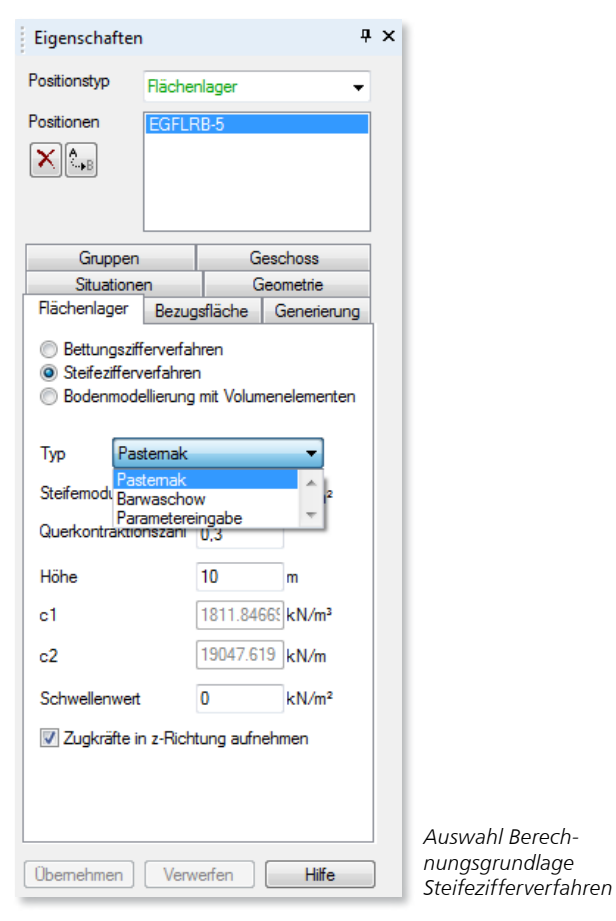

Anschaulich kann man sich die Modellierung als auf Translationsfedern gelagerte Bettungsfläche vorstellen, die einen von den Bodeneigenschaften abhängigen Verkrümmungswiderstand aufweist. Hierdurch wird ermöglicht, dass sowohl die Schubwirkung des Bodens und als auch die Ausbildung der Setzungsmulde Berücksichtigung finden.

# Hinweise für die Berechnung

Der Unterschied zum Bettungszifferverfahren wird deutlich, wenn man eine Bodenplatte mit einer Gleichflächenlast beaufschlagt. Während beim Bettungszifferverfahren die Bodenplatte spannungsfrei bleibt, treten beim Steifezifferverfahren Biegebeanspruchungen auf, die aus der Verformung der Platte in der Setzungsmulde resultieren.

Ein weiterer Vorteil ist die mögliche Untersuchung der Interaktion mehrerer unabhängiger Gebäudeteile. Da alle Gründungsbauteile über die Bettungsfläche miteinander verbunden sind, werden Mitnahmesetzungen realitätsnah erfasst. Obwohl der Eingabeaufwand nicht größer als beim Bettungszifferverfahren ist, ist die Qualität der Berechnungsergebnisse höher zu bewerten als die, die mit dem Bettungszifferverfahren gewonnen werden können. Als weiterer Vorteil kann angesehen werden, dass die überschlägige Setzungsberechnung des Bodengutachters und deren Anpassung bei Konstruktionsänderungen nicht erforderlich ist. Der Tragwerksplaner wird flexibler bei der Anpassung der Gründungskonstruktion an den jeweiligen Planungsstand und kann deren Auswirkung auf das Gesamttragwerk direkt untersuchen. Voraussetzung für die Anwendung ist ein Baugrund, dessen Eigenschaften sich durch ein Einschichtenmodell abbilden lassen und ein Baukörper, dessen Grundfläche nahezu rechteckig ist.

Anwendungsbereiche

- homogener Bodenaufbau
- mehrere Baukörper
- näherungsweise rechteckige Baukörper
- flexibel bei Konstruktionsänderungen

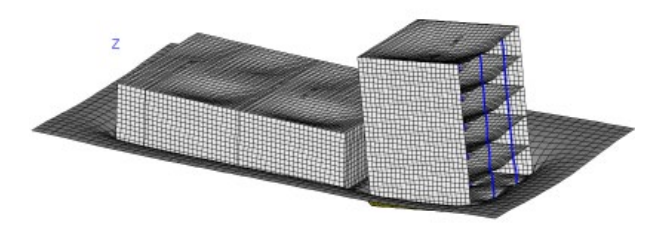

Untersuchung von Mitnahmesetzungen benachbarter Bauwerke

# Bodenmodellierung mit Volumenelementen

#### Grundlagen

Die Bodenmodellierung mit Volumenelementen bildet den Boden als elastischen, isotropen Halbraum über FE-Volumenelemente ab.

# **Modellierung mit MicroFe**

MicroFe ermöglicht, beliebig viele Schichten in unterschiedlichen Neigungen und Stärken übereinander abzubilden. Über die Definition des Flächenlagers werden die Abmessungen des Bodenkörpers im Grundriss festgelegt. Hierbei ist analog zum Steifezifferverfahren ein Bettungskragen um das Gründungsbauteil vorzusehen.

Danach sind über drei Punkte die Trennebenen zu definieren, die die Grenzflächen zwischen den Bodenschichten bilden.

In der Praxis bietet sich an, als Definitionspunkte den Ort der Bodensondierungen zu wählen und jeweils das dort anstehende Bodenprofil einzutragen. Bei großen Bauwerken können auch mehrere Bodenkörper nebeneinander eingegeben werden, um beispielsweise unterschiedliche Neigungen in den Bodenschichten zu erfassen.

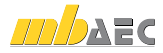

Für die einzelnen Schichten sind der Steifemodul  $E<sub>s</sub>$  und die Querkontraktionszahl vorzugeben. Der E-Modul für die Volumenelemente wird dann entsprechend der Umrechnungsformel, die im Steifezifferverfahren angegeben ist, automatisch ermittelt. Die Seitenflächen und die Grundfläche des Bodenprismas werden starr gelagert. Alternativ kann das Bodenmodell von einem Prisma in einen Zylinder erweitert werden, um eine größere Auskling-Zone zu erhalten.

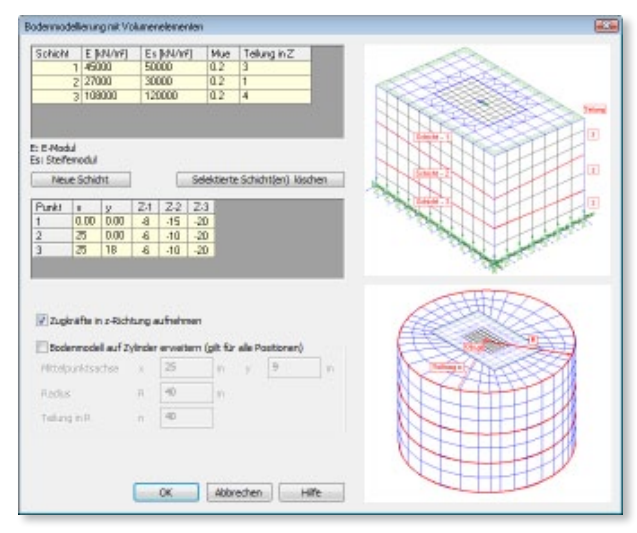

*Eingabeoptionen Modellierung mit Volumenelementen*

# **Hinweise für die Berechnung**

Bei der Modellierung des Baugrundes mit Hilfe von Volumenelementen handelt es sich um ein sehr realitätsnahes Verfahren, das immer dann zur Anwendung kommen sollte, wenn die Randbedingungen für das Bettungszifferoder Steifezifferverfahren nicht eingehalten werden. Dies gilt insbesondere dann, wenn es sich um einen mehrschichtigen Bodenaufbau handelt, oder wenn die Schichtungen nicht horizontal verlaufen. Das Verfahren ist ebenfalls bei einer komplizierten Gebäudegeometrie oder bei der Notwendigkeit von Pfahlgründungen zu verwenden.

**Anwendungsbereich**

- inhomogener Bodenaufbau
- komplexe Gebäudegeometrie
- Pfahlgründungen

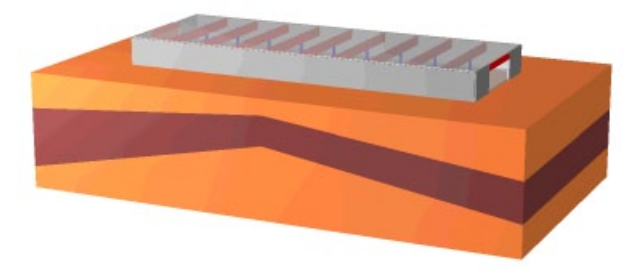

*Tiefgarage auf geschichtetem Bodenmodell*

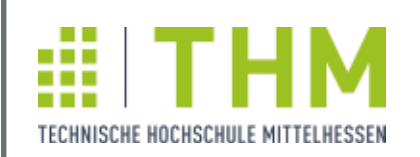

# **8. GIESSENER BAUFORUM 2011** Freitag, 9. September 2011

Das Fortbildungsseminar wird vom Fachbereich Bauwesen der Technischen Hochschule Mittel hessen, vertreten durch Prof. Dr.-Ing. Jens Minnert, ausgerichtet. Im Rahmen des Seminars werden wichtige Tendenzen und Neuerungen im Bauwesen angesprochen.

**Diesjährige Schwerpunkte**

- **Eurocode 2 für Deutschland**
- **-** Neue Entwicklungen im Fertigteilbau
- **Innovativer Verbundbaul**
- Detailnachweise im Stahlbau
- **Bauphysik**

Das Fortbildungsseminar richtet sich an Mitarbeiter von Ingenieur- und Architekturbüros, Unternehmen, Verwaltungen und Prüfstellen, die sich mit Themen des Bauingenieurwesens bzw. der Architektur befassen.

Die Veranstaltung wird von der Ingenieurkammer Hessen mit 8 Unterrichtseinheiten für die Nachweisberechtigten der Fachliste "Standsicherheit" sowie von der Architektenkammer mit 8 Fortbildungspunkten im Themenbereich "Konstruktionsplanung, Technik und Ausführung" anerkannt.

# **Anmeldeschluss ist der 26. August 2011**

**Veranstalter** Technische Hochschule Mittelhessen Fachbereich Bauwesen Prof. Dr.-Ing. Jens Minnert Telefon: 0641 309-1815 E-Mail: Jens.Minnert@bau.th-mittelhessen.de www.thm.de/event/bauforum

#### **Tagungsgebühr** Ingenieure: 120,00 EUR (inkl. MwSt.) Mitglieder im Förderverein:

 100,00 EUR (inkl. MwSt.) Studenten: 30,00 EUR (inkl. MwSt.)

Darin enthalten sind Seminarband, Mittagessen sowie Tagungsgetränke. **Tagungsort** Technische Hochschule Mittelhessen Wiesenstraße 14, 35390 Gießen Haus I, Hörsaal 136 (Audimax)

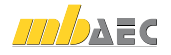

# Bohrpfähle

# **Grundlagen**

Pfahlgründungen können nur in Systemen modelliert werden, die auf Volumenelementen gebettet sind. Die Modellierung erfolgt durch starre Kopplung der Volumenelemente über die Länge des Pfahls. Sofern die Mantelreibung und der Spitzendruck beschränkt werden sollen, erfolgt der Anschluss über Kontaktelemente, die nur bis zu den definierten Grenzwerten Kräfte übertragen. Anschaulich kann man sich das Verhalten als ein Rutschen des Pfahls im Baugrund vorstellen.

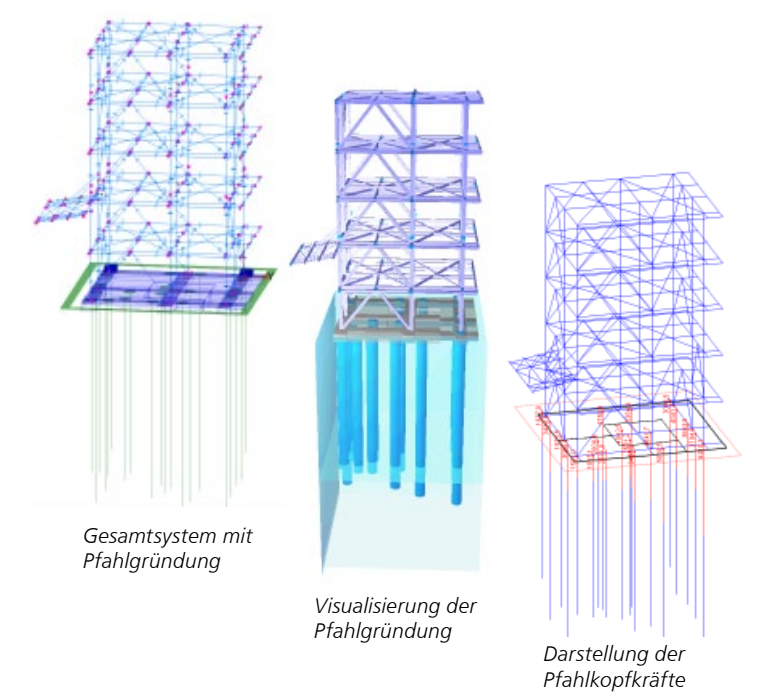

**Modellierung mit MicroFe**

Die Bohrpfähle können mit Rechteck- oder Kreisquerschnitt vorgegeben werden. Die Länge ist beliebig, es ist nur darauf zu achten, dass die Pfähle vollständig innerhalb der modellierten Bodenschichten liegen. Die Pfähle können senkrecht oder geneigt eingebaut werden. Über nichtlineare Iteration wird festgelegt, in welcher Richtung der Pfahl Kräfte aufnehmen soll. So sind reine Zug- oder Druckpfähle ebenso definierbar wie Pfähle, die in beiden Richtungen belastbar sind. Für den Bodenplattenanschluss stehen die Alternativen "biegesteif" und "gelenkig" zur Verfügung.

**Anwendungsbereiche**

- hohe Einzellasten
- Überwindung schlecht tragfähiger Bodenschichten
- Einleitung von Zugkräften in den Untergrund

# **Erweiterte Übernahme**

Die Pfahlschnittgrößen am Kopf werden als Erweiterte Übernahme für die Baustatik-Module S538 und S539 zur Verfügung gestellt. Mit deren Hilfe erfolgt dann eine detaillierte Bemessung der Bohrpfähle.

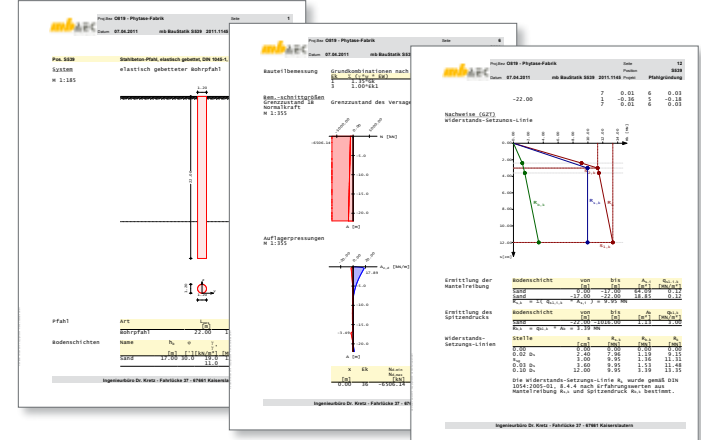

*Ausgabe des BauStatik-Moduls S539 zur Pfahlbemessung*

# Zusammenfassung

Mit dem Bettungszifferverfahren, dem Steifezifferverfahren und der Bodenmodellierung mittels Volumenelementen stehen leistungsfähige Werkzeuge zur Verfügung, mit deren Hilfe nahezu jede Gründungsaufgabe gelöst werden kann.

Ergänzend ist noch zu bemerken, dass unabhängig vom Bodenmodell die Modellierung des Gründungskörpers ebenfalls einen erheblichen Einfluss auf die Berechnungsergebnisse hat. Neben einfachen Plattenmodellen, bei denen die versteifende Wirkung von aufgehenden Bauteilen wie z.B. Kelleraußenwänden nicht berücksichtigt wird, reicht das Spektrum bis hin zu dreidimensionalen Gebäudemodellen, mit denen es möglich wird, das Tragwerk in seiner Gesamtheit zu betrachten.

Dipl.-Ing. Sascha Heuß mb AEC Software GmbH mb-news@mbaec.de

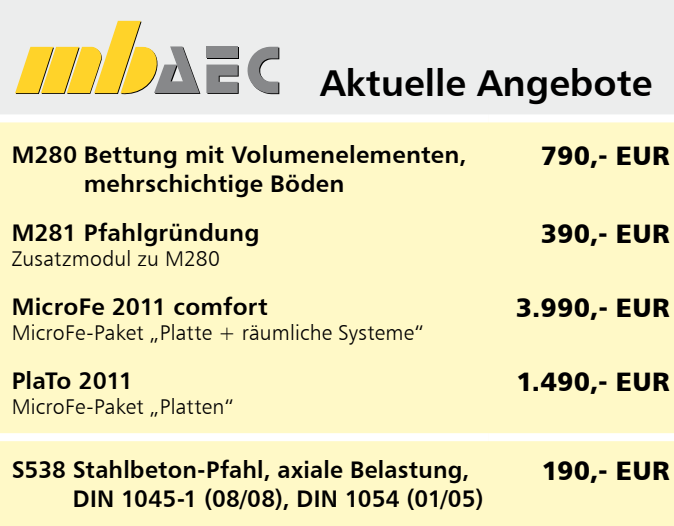

#### **S539 Stahlbeton-Pfahl, elastisch gebettet, DIN 1045-1 (08/08), DIN 1054 (01/05)** 390,- EUR

Es gelten unsere Allg. Geschäftsbedingungen. Änderungen und Irrtümer vorbehalten. Alle Preise zzgl. Versandkosten (7,50EUR) und ges. MwSt. Hardlock für Einzelplatzlizenz, je Arbeitsplatz erforderlich (95,- EUR). Handbücher auf DVD. Betriebssystem Windows XP (32) / Windows Vista (32/64) / Windows 7 (32/64) – Stand: Juli 2011